## SAP ABAP table TCBP\_PLIST {CBP\_Planning List}

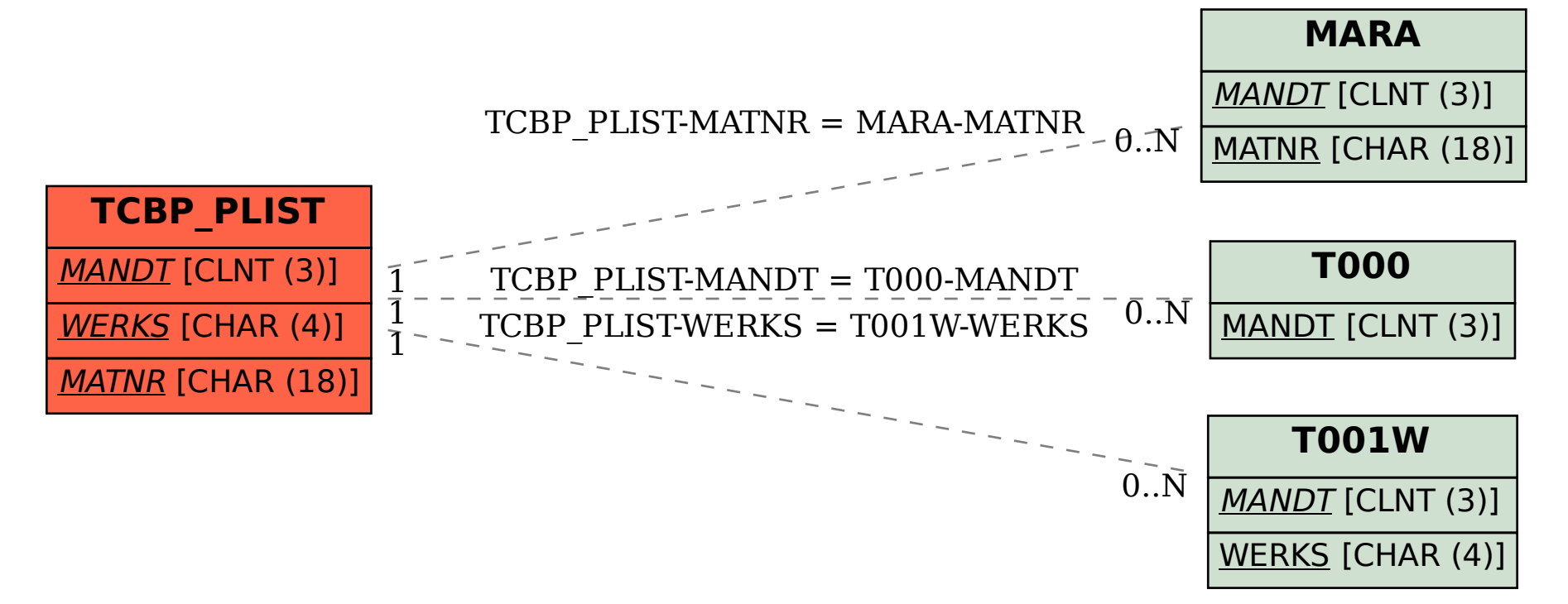